**STAT481/581: Introduction to Time Series Analysis**

Some practical forecasting issues OTexts.org/fpp3/

- [Models for different frequencies](#page-2-0)
- [Ensuring forecasts stay within limits](#page-8-0)
- [Forecast combinations](#page-10-0)
- [Missing values](#page-15-0)

- <span id="page-2-0"></span>[Models for different frequencies](#page-2-0)
- [Ensuring forecasts stay within limits](#page-8-0)
- [Forecast combinations](#page-10-0)
- [Missing values](#page-15-0)

### **Models for annual data**

## **ETS, ARIMA, Dynamic regression**

#### **Models for annual data**

**ETS, ARIMA, Dynamic regression** 

### **Models for quarterly data**

**ETS, ARIMA/SARIMA, Dynamic regression,** Dynamic harmonic regression, STL+ETS, STL+ARIMA

#### **Models for annual data**

**ETS, ARIMA, Dynamic regression** 

### **Models for quarterly data**

**ETS, ARIMA/SARIMA, Dynamic regression,** Dynamic harmonic regression, STL+ETS, STL+ARIMA

#### **Models for monthly data**

**ETS, ARIMA/SARIMA, Dynamic regression,** Dynamic harmonic regression, STL+ETS, STL+ARIMA

### **Models for weekly data**

**ARIMA/SARIMA, Dynamic regression, Dynamic** harmonic regression, STL+ETS, STL+ARIMA, **TBATS** 

### **Models for weekly data**

**ARIMA/SARIMA, Dynamic regression, Dynamic** harmonic regression, STL+ETS, STL+ARIMA, **TBATS** 

**Models for daily, hourly and other sub-daily data**

**ARIMA/SARIMA, Dynamic regression, Dynamic** harmonic regression, STL+ETS, STL+ARIMA, **TBATS** 

- <span id="page-8-0"></span>[Models for different frequencies](#page-2-0)
- [Ensuring forecasts stay within limits](#page-8-0)
- [Forecast combinations](#page-10-0)
- [Missing values](#page-15-0)

## **Positive forecasts**

```
eggs <- as_tsibble(fma::eggs)
eggs %>%
  model(ETS(log(value) ~ error("A") + trend("A") + season("N"))) %>%
  forecast(h=50) %>%
  autoplot(eggs)
```
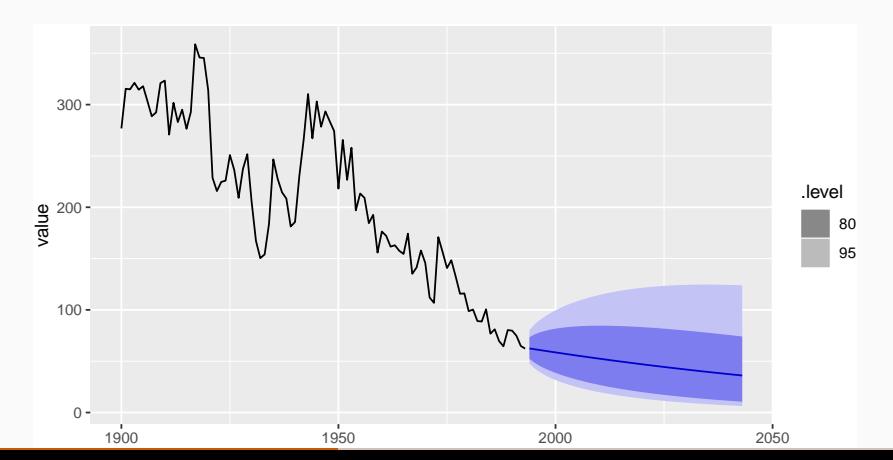

7

- <span id="page-10-0"></span>[Models for different frequencies](#page-2-0)
- [Ensuring forecasts stay within limits](#page-8-0)
- [Forecast combinations](#page-10-0)
- [Missing values](#page-15-0)

### **Clemen (1989)**

"The results have been virtually unanimous: combining multiple forecasts leads to increased forecast accuracy. . . . In many cases one can make dramatic performance improvements by simply averaging the forecasts."

```
aus_cafe <- aus_retail %>%
  filter(Industry == "Cafes, restaurants and catering services") %>%
  summarise(Turnover = sum(Turnover))
fc <- aus_cafe %>%
  filter(Month <= yearmonth("2013 Sep")) %>%
  model(
   ETS = ETS(Turnover),
   ARIMA = ARIMA(Turnover)
  ) %>%
  mutate(
   Combination = (ETS + ARIMA)/2
  ) %>%
  forecast(h = "5 years")
```
## **Forecast combinations**

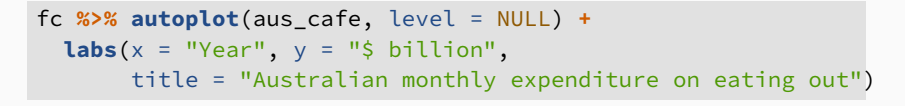

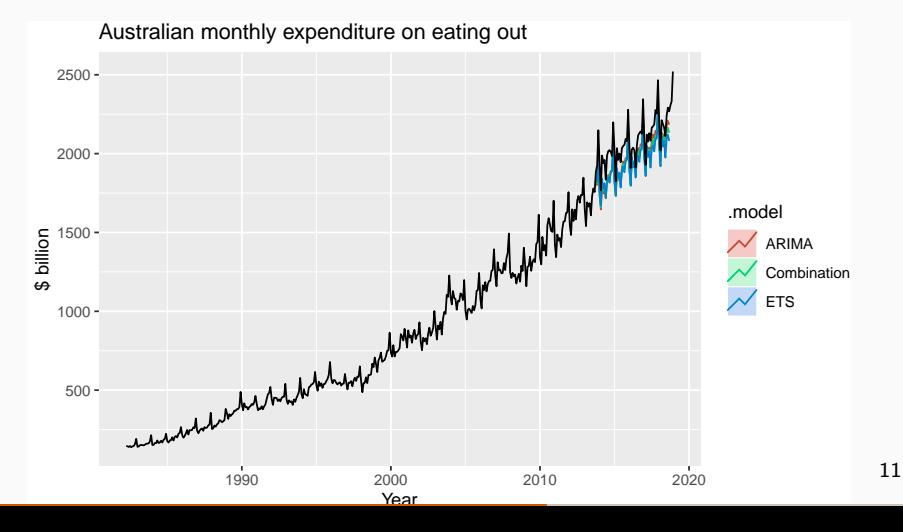

## **Forecast combinations**

fc **%>% accuracy**(aus\_cafe)

## # A tibble:  $3 \times 9$ 

## .model .type ME RMSE MAE MPE MAPE MASE ACF1 ## <chr> <chr> <dbl> <dbl> <dbl> <dbl> <dbl> <dbl> <dbl> ## 1 ARIMA Test 112. 122. 112. 5.44 5.44 1.80 0.510 ## 2 Combination Test 120. 125. 120. 5.81 5.81 1.93 0.382 ## 3 ETS Test 128. 133. 128. 6.18 6.18 2.06 0.324

- <span id="page-15-0"></span>[Models for different frequencies](#page-2-0)
- [Ensuring forecasts stay within limits](#page-8-0)
- [Forecast combinations](#page-10-0)
- [Missing values](#page-15-0)

#### **Functions which can handle missing values**

- ARIMA()  $\overline{\phantom{a}}$
- $\blacksquare$  TSLM()
- NNETAR()
- $\blacksquare$  VAR()
- FASSTER()

#### **Models which cannot handle missing values**

- $\blacksquare$  ETS()
- $\blacksquare$  STL()
- $\blacksquare$  TBATS()

#### **Functions which can handle missing values**

- ARIMA()
- TSLM()
- NNETAR()
- $\blacksquare$  VAR()
- FASSTER()

#### **Models which cannot handle missing values**

- $\blacksquare$  ETS()
- $\blacksquare$  STL()
- TBATS()

### **What to do?**

- Model section of data after last missing value.
- 2 Estimate missing values with interpolate().

#### gold <- **as\_tsibble**(forecast**::**gold) gold **%>% autoplot**(value)

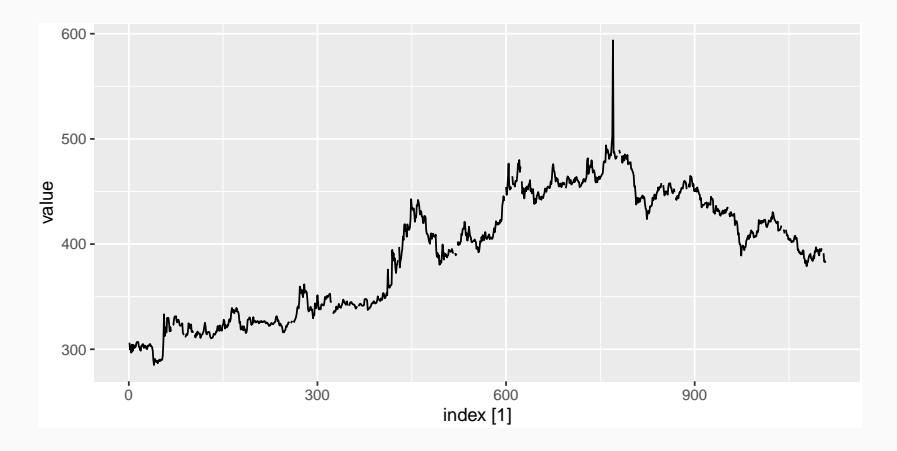

```
gold_complete <- gold %>%
  model(ARIMA(value)) %>%
  interpolate(gold)
gold_complete %>%
  autoplot(value, colour = "red") +
  autolayer(gold, value)
```
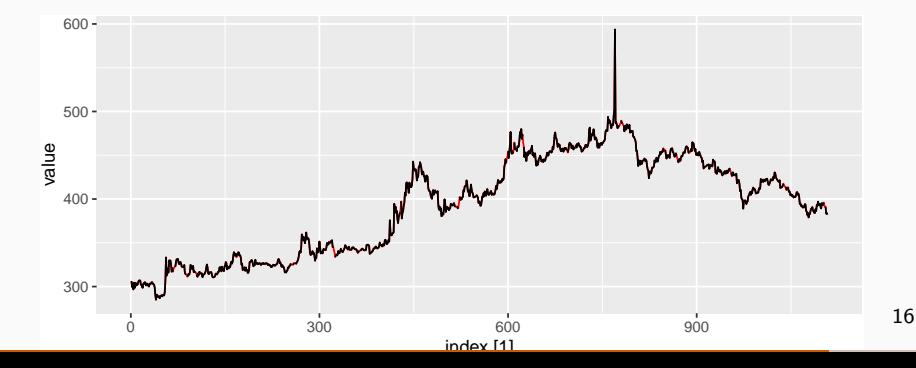

- <span id="page-20-0"></span>[Models for different frequencies](#page-2-0)
- [Ensuring forecasts stay within limits](#page-8-0)
- [Forecast combinations](#page-10-0)
- [Missing values](#page-15-0)

```
fit <- gold %>%
 model(ARIMA(value))
augment(fit) %>%
 mutate(stdres = .resid/sd(.resid, na.rm=TRUE)) %>%
  filter(abs(stdres) > 10)
```

```
## # A tsibble: 2 \times 6 [1]\# \# Key: . model [1]## .model index value .fitted .resid stdres
## <chr> <dbl> <dbl> <dbl> <dbl> <dbl>
## 1 ARIMA(value) 770 594. 499. 94.7 16.4
## 2 ARIMA(value) 771 487. 562. -74.8 -12.9
```